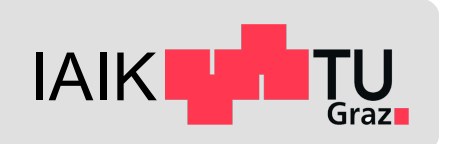

# **Android Application Security II**

*Mobile Security 2023*

Florian Draschbacher florian.draschbacher@iaik.tugraz.at

### **Android App Development**

- Logic implemented in Java / Kotlin / C / C++
	- "Contract between app and OS": AndroidManifest.xml
- Apps are embedded in and driven by the platform framework
	- Many different entry points
	- Lots of callbacks
- Java APIs for basic functionality
	- Data Types, File System APIs, Networking, Crypto, …
- Android APIs for OS integration
	- IPC, HW access

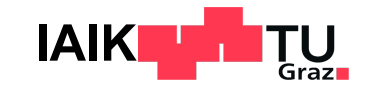

### **Android API Architecture**

- Many APIs are Stubs for RPC interfaces to system - Run inside the system\_server process (runs as syst
- For example: Loc[ationManager](https://cs.android.com/) is the RPC interface for LocationManager is the RPC interface for Loca
- Example call flow:
	- 1. Call LocationManager.getLastKnownLocati
	- 2. Binder is used to forward call to system\_server pro
	- 3. LocationManagerService ensures that caller holds
	- 4. Result is returned through Binder

#### Demo: https://cs.android.com

#### **Inter-Process Communication**

- At the lowest (kernel) level, IPC is implemented through Binder
- Arguments need to be serialised for passing them to other processes
	- Affected classes need to implement Parcelable interface

```
public class MyParcelable implements Parcelable {
  private int mData;
```

```
public int describeContents() { return 0; }
```
}

```
public void writeToParcel(Parcel out, int flags) { out.writeInt(mData); }
```

```
public static final Parcelable.Creator<MyParcelable> CREATOR = new Parcelable.Creator<MyParcelable>() {
  public MyParcelable createFromParcel(Parcel in) { return new MyParcelable(in); }
```

```
public MyParcelable[] newArray(int size) { return new MyParcelable[size]; }
};
```

```
private MyParcelable(Parcel in) { mData = in.readInt(); }
```
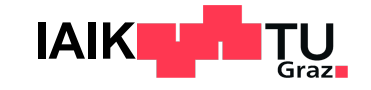

### **Android Versions / API Levels**

- The Android application framework evolved over time
	- New APIs, deprecated APIs, changed permissions, policies, UI design, …
	- Fragmentation: Backwards compatibility is important
- New Android version: New API (=SDK) Level
	- Accessible through Build. VERSION\_CODE
- Every app references 3 different API versions:
	- Minimum SDK Version: App requires at least this API version
	- Target SDK Version: App operates as if it was running on this Android version
	- Compile SDK Version: All classes/methods known in this version may be used

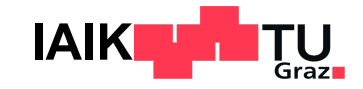

### **Target SDK Level**

Apps can set Target SDK Level to bypass API policies introduced in later version

#### **Example:**

- Runtime permissions were added in Android 6.0 (SDK/API Level 23)
- Only affected applications targetting API Level 23!
- Apps could set lower targetSdkVersion to bypass user prompts
- **Google Play only allows upload of apps targetting most recent SDK Level!** 
	- **New:** Starting in **August 2023!**
	- $-$  Used to be  $\sim$ 2 releases behind the most recent SDK Level

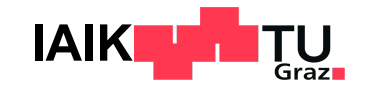

#### **Key Framework Components**

#### **Intent**

#### In many IPC transactions, an Intent carries arguments

- Specifying the **component** that should be launched
	- **Explicitly (package and class name)**
	- **Implicitly (action that should be supported)**
- **Data**: A URI or file path to a remote or local file
- **Extras**: Key-Value pairs of arbitrary data

#### The system is responsible for

- Resolving the Intent: What component should be us
- Instantiating and starting the target component

#### **Context**

- …

- The base class for most Android app components
- Offers helper functions for
	- Reading app resources and assets
		- § Context.getResource(), Context.openAssetStream()
	- Obtaining IPC handles for system services
		- § Context.getSystemService()
	- Accessing the app-private folder

§ Context.getFilesDir()

- Launching or registering app components

§ Context.startService(), Context.registerReceiver()

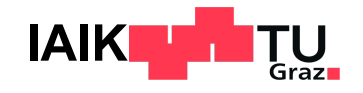

### **Activity**

- $\sim$ "A UI screen and its logic controller"
- All (visible) apps have a Main Activity
	- May be started from the app launcher
- Launched through Context.startActivit[y\(\)](https://developer.android.com/guide/topics/providers/images/content-provider-overview.png) - Intent specifies target activity & arguments
- Must be declared in **AndroidManifest.xml**

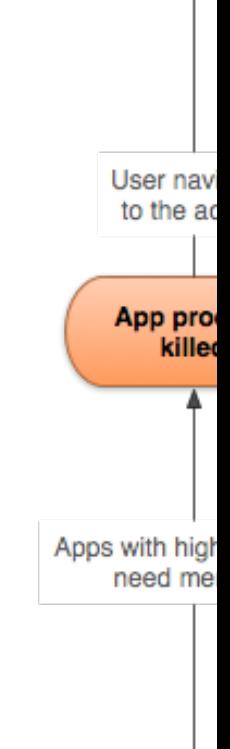

#### **Intent Filters**

- If Activity should be launchable **by other apps**:
	- Mark as exported in AndroidManifest.xml

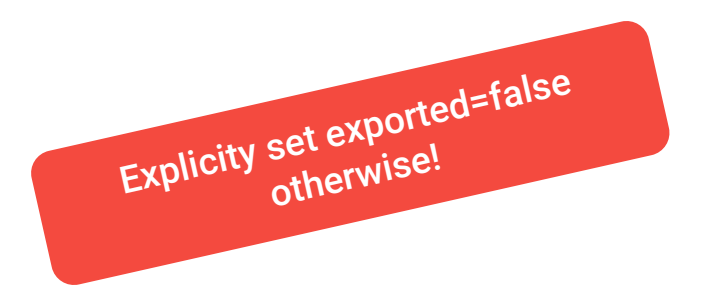

- If Activity should support launching through *implicit* Intent:
	- Mark with intent-filter in AndroidManifest.xml

<**activity android:name=".MainActivity" android:exported="true"**> <**intent-filter**> <**action android:name="android.intent.action.MAIN"** /> <**category android:name="android.intent.category.LAUNCHER"** /> </**intent-filter**> <**intent-filter**> <**action android:name="android.intent.action.SEND"**/> <**category android:name="android.intent.category.DEFAULT"**/> <**data android:mimeType="text/plain"**/> </**intent-filter**> </**activity**>

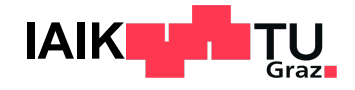

#### **BroadcastReceiver**

- $\bullet$  ~"Subscribe to system-wide events"
- Broadcasts are Intents published through Context.sendBroadcast()
	- Sent by system components or apps to communicate certain events
	- Their **action** carries information about the specific event
- BroadcastReceivers allow subscribing to specific events
	- IntentFilter specifies desired action
- Broadcast senders or receivers may be protected using a permission
	- Sender may restrict receivers to only those holding given permission
	- Receiver may only accept broadcasts send by apps holding given permission

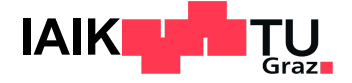

#### **BroadcastReceiver**

- May be registered at runtime or statically through AndroidManifest.xml
	- Statically registered: Don't receive implicit broadcasts
	- Dynamically registered: Only works while app is running

<**receiver android:name=".MyBroadcastReceiver" android:exported="false"**> <**intent-filter**> <**action android:name="android.intent.action.AIRPLANE\_MODE"** /> </**intent-filter**> </**receiver**>

BroadcastReceiver **receiver** = **new** MyBroadcastReceiver(); IntentFilter **filter** = **new** IntentFilter(**"android.intent.action.AIRPLANE\_MODE"**); ContextCompat.registerReceiver(context, **receiver**, **filter**, ContextCompat.RECEIVER\_EXPORTED);

Don't export BroadcastReceivers for app-internal broadcasts!

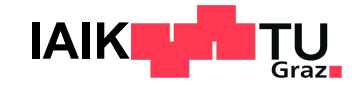

#### **Service**

- $\bullet$  ~"Keep app running while no Activity is shown"
- Foreground Service: Visible to user through notification
- **Background Service: Almost impossible nowadays** 
	- Battery drain and security issues
- Must be declared in **AndroidManifest.xml**
	- Binding to it (attaching to IPC interface) may be restricted using permission
	- If bindable or launchable from other apps: Set exported=true
- Started using Context.startForegroundService()

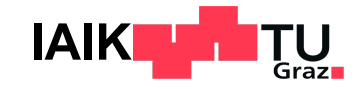

#### **Services and IPC**

- Services may offer functionality for call by other processes
	- RPC implemented through Binder
- Interface defined in Android Interface Definition Language (AIDL)
	- Proxy (hiding away low-level marshaling and RPC) auto-generated
- Apps may calls Context.bindService() to obtain service's Binder handle - Allows invoking functions of the service's RPC interface

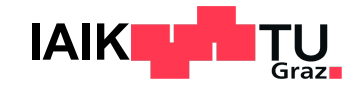

### **ContentProvider**

- $\sim$  "Selectively grant other apps access to database
- Every data item is addressed through a content:
- [Some impl](https://developer.android.com/reference/android/content/ContentProvider)emented by the system - Others by third-party applications
- Optionally protected by permissions
	- Separate permissions for read/write

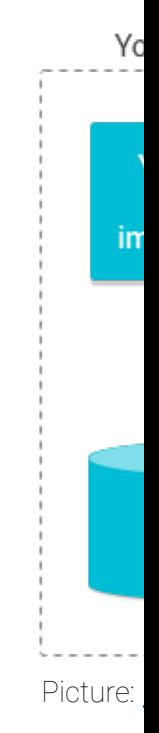

#### **Data Storage**

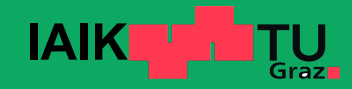

### **Data Storage on Android**

#### **File Scopes**

#### **App-Specific Files**

- **Private to the application**
- Sharing must be initiated by the app

#### **Public Files**

- Not linked to a particular app
- Media, Documents, Downloads, ...

#### **File Locations**

#### **Internal Storage**

- Always available
- **Very limited capacity**

#### **External Storage**

Might be removable (SD, USB)

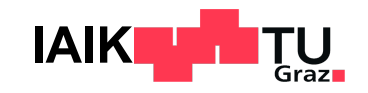

### **Data Storage**

On the first versions of Android, apps had

- Private folder(s) they could access without permissions
- Option to access (almost) full public file system by requesting permission
	- Simply use Java File APIs

#### **Today**:

- Private folder(s) mostly staid the same
	- Though additionally encrypted on Android 10+
- Full public file system access no longer possible
- All public file access routed through system ContentProviders
	- Fine-grained per-path access control

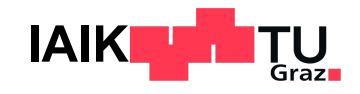

### **ContentProviders for Data Stora**

#### ● **App-Specific Files**

- **FileProvider: Implemented by apps to expose their filter** 

#### ● **Media:** Pictures, Audio, Videos

- [MediaSto](https://developer.android.com/training/data-storage)re: [Local centra](https://medium.com/androiddevelopers/scope-storage-myths-ca6a97d7ff37)lised store, modifiable by a
- **CloudMediaProvider:** Read-only media from cloud (

#### **Documents: Editable files (+ anything that's not media)**

- **DocumentProviders: Central component of the Storage Access Framework**
- May be organised in a nested hierarchy

### **Storage Access Framework Andre**

An abstraction layer for file systems implemented of

- **Several DocumentsProviders implement different** 
	- $-$  Have a concept of nested document trees ( $\sim$  folders
	- [External](https://developer.android.com/training/data-storage/shared/documents-files) Storage
	- Media Store (videos, photos, audio)
	- Cloud Providers (Dropbox, Google Drive, ...)
- Data source transparent to consuming application
- User grants access to individual document or doc

### **Scoped Storage**

In Android 11, SAF was made **mandatory for accessi** 

- Apps may write to MediaStore without requiring extra permission
- Permission still needed to access items created b
- File API is transparently rerouted to MediaStore provider
- **Exemption: All files access permission** 
	- Requires special approval for distribution through G

#### **Application Security**

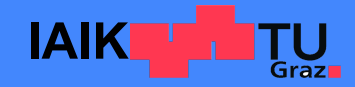

### **Android Cryptography APIs**

**Java Cryptography Architecture**: Consumer abstracted from Implementor

- **Cipher: Encryption and Decryption**
- **SecureRandom: Random Number Generation**
- **MessageDigest: Calculating hash values**
- **SecretKeyFactory: Deriving keys from passwords**

**Java Secure Socket Extension:**

● …

● **SSLSocket**: Provides TLS and SSL communication

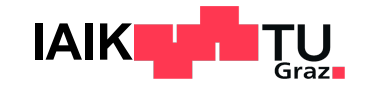

#### **HTTPS on Android**

- Use Android's HttpsURLConnection class
	- By default: Secure TrustManager and HostnameVerifier (Details depend on Android version)
	- Possibility to use custom TrustManager and HostnameVerifier
- Use a third-party library such as OkHttp (built on top of SSLSocket)
	- Usually secure custom TrustManager and HostnameVerifier
	- Support self-signed certificates, certificate pinning, …
- Implement a custom HTTP stack on top of SSLSocket
	- Secure system-default TrustManager
	- HostnameVerifier up to developer!

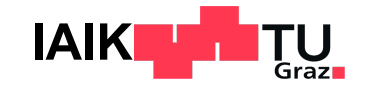

# **Network Security Configuration**

- XML-based system for configuring self-signed certificates
- These use cases no longer require custom validat
- Default NSC: Don't trust user-installed CA certification

#### **Ho[wever](https://developer.android.com/training/articles/security-config)**

- Even the NSC can be misconfigured
	- Trust user-installed CAs
- Some applications still use custom TrustManager
	- Overrides the NSC system altogether
- NSC only works on Android 7 or later
	- Silently ignored when app is run on older OS

### **Avoiding Crypto API misuse**

- Use **trusted** high-level **libraries** instead of re-inventing the wheel
	- Crypto: Google Tink
	- HTTPS: OkHttp
- Follow **best practices** from official developer documentation
- Do not trust random code snippets from StackOverflow!

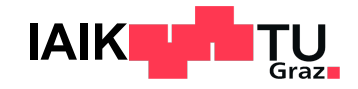

#### **More Interesting APIs**

#### **Reflection**

- Android apps may use Java reflection
	- Accessing classes, methods or fields through their names
- This sometimes allowed or facilitated apps to bypass API restrictions
	- E.g. On early Android versions, Wifi AP could be started despite no official API
- Starting with Android 9: Restrictions on non-SDK interfaces
	- Sine then: More and more APIs hidden away from apps
- There still are ways for bypassing these restrictions!
	- Android 9 & 10: Use Double-Reflection / Meta-Reflection
	- All versions: E.g. use JNI / Java Unsafe API to manipulate ART runtime structs

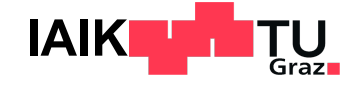

### **AccessibilityService**

#### ~"Service for helping impaired users navigate their device"

- Screen readers, Voice control, …
- Must be explicitly enabled by the user
	- Multiple services may be enabled in parallel
- Can access UI of other apps and inject input events
	- Very powerful role on the device!
- Google Play is very strict on which apps allowed to use AccessibilityService API
	- If not for accessibility: Disclose exact use, manual review

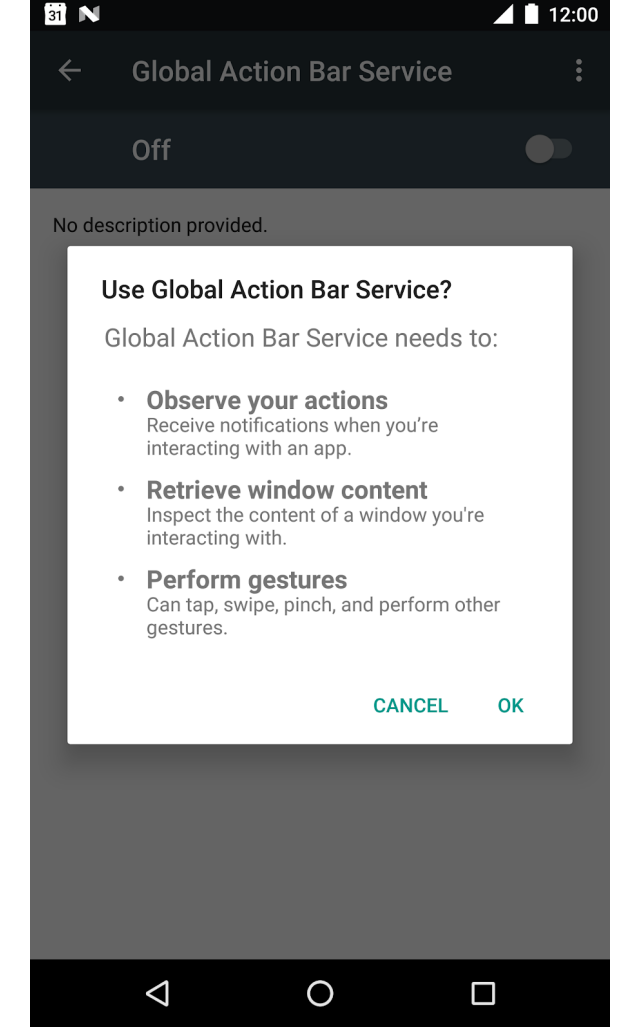

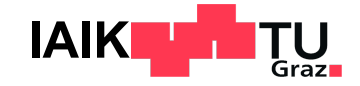

### **VpnService**

#### ~"Service for rerouting device's Internet traffic"

- Receives IP packets of all other processes
- Must be explicitly allowed by the user
	- Indicator in status bar, only one active VpnService allowed
- May collect information about user
	- HTTPS: Accessed hosts
	- HTTP: Full request + response
- Google Play is tying down on VpnServices
	- Similar process as for AccessibilityService

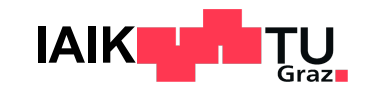

### **Device Administration API**

- DeviceAdmin Apps: May enforce security policies on device
	- E.g. password strength, disable camera, remote wipe / lock
- Must be explicitly enabled by user
	- Once enabled: Must be disabled before app can be uninstalled
- Even more powerful role: DeviceOwner
	- Must be explicitly enabled through ADB or Android Enterprise
	- Can only disable (and therefore uninstall) itself
	- May

 $\blacksquare$  ...

- **Example 1 Install apps without user consent**
- § Reboot the device
- § Install trusted CA certificates

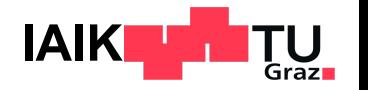

#### **Vulnerabilities and Attacks**

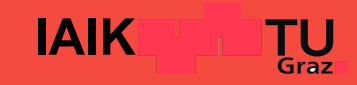

### **Side Channels**

Malicious apps may extract sensitive information using apps settled s[eemingly h](https://ieeexplore.ieee.org/abstract/document/9343137)armless. permissions

- **Motion: Extract passwords from device movements**
- **Sound:** Use speaker and microphone as sonar, inf
- **Power: Fingerprint websites from device's power of consumption (Quin et al. 2018)**
- **Time: Detect installed applications by timing API of**
- **Data: Fingerprint accessed websites from network**
- **Electromagnetic emissions: Extract screen conter**

## **Component Hijacking**

- Benign applications may leak permissions to mali
	- $-$  E.g. due to exporting components designed for app-
- **Example:**

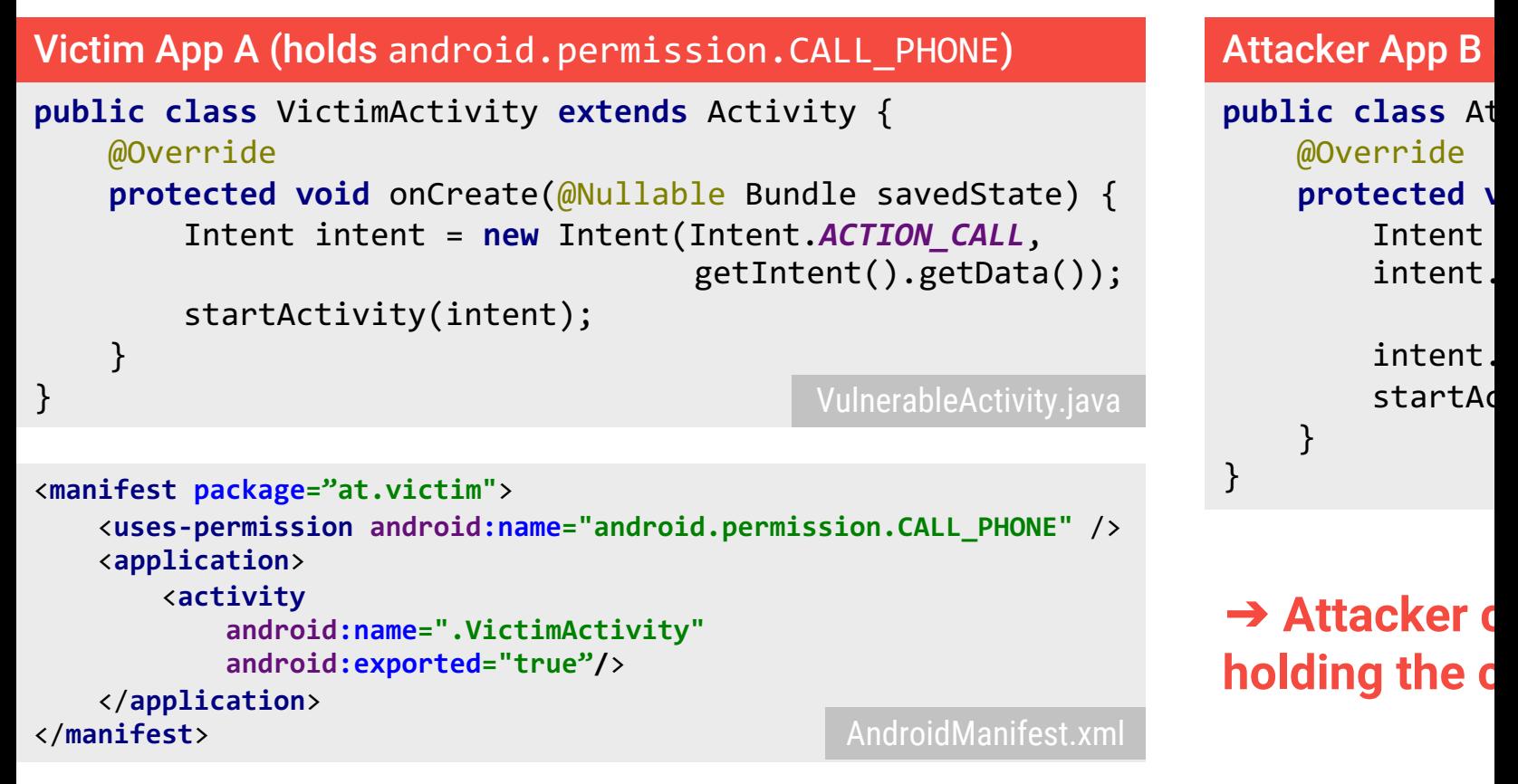

Source: Zhang et al.: AppSealer: Automatic Generation of Vulnerability-Specific Patches for Preventing Component Hijacki

### **Crypto Misuse on Android**

Apps commonly make mistakes in their use of cryptographic prior

- **Cipher: Using ECB mode, Re-using IV and key comparently**
- **SecureRandom**: Re-using seed value
- **[MessageDigest](https://arxiv.org/abs/2007.01061): Using MD5 algorithm**
- **SecretKeyFactory: Too low iteration count, salt re-**
- **SSLSocket**: Insecure TrustManager

2020 study found that > 99% of apps using crypto AF

### **Containerization**

- Android apps may dynamically load code from ext
- It is possible to execute complete APKs in the context of another approach.
- Malicious app may pretend to be legitimate app
	- [By executing the original legitimate app in a m](https://dl.acm.org/doi/10.1145/3372297.3423341)alicion
	- Can intercept and extract all user data
- Malicious apps can evade detection by Play Store
	- Loading malicious components as plugins at runtim

### **UI Deception**

- Android allows apps to display overlays on top of - Requires special permission (increasingly harder to
- Accessibility Service apps can explore app UIs and

#### **Th[is enabled](https://www.ieee-security.org/TC/SP2017/papers/117.pdf)**

- Context-aware clickjacking
	- Overlay system UI to trick user e.g. into granting sp
- Inferring on-screen keyboard input
	- Through ingenious side-channel that exploits the m

#### No longer possible on modern Android versions (over

## **Google Play Core Library Vulner**

- Registered an unprotected BroadcastReceiver - Data parsed from received Intents: Data URI for dov
- Loaded data from URI and put into
	- /data/data/com.app.abc/unverified-spli
- [Unverified s](https://blog.oversecured.com/Oversecured-automatically-discovers-persistent-code-execution-in-the-Google-Play-Core-Library/)plits are verified and moved to verified
- Files from verified-splits folder loaded into classp

**Problem:** split\_id not validated!

- Path traversal: Set split\_id to "../verified\_sp
- Allows code execution in the context of victim app

#### **Parcelable Mismatch**

- For every IPC transaction (through Binder), arguments have to be serialised
	- Arguments need to implement Parcelable interface from earlier today
- What if parsing the serialised Parcelable does not yield the original instance?
	- i.e. !new Data(writeToParcel(myData, 0)).equals(myData)
	- Data misalignment, subsequent data will be read from wrong offset!

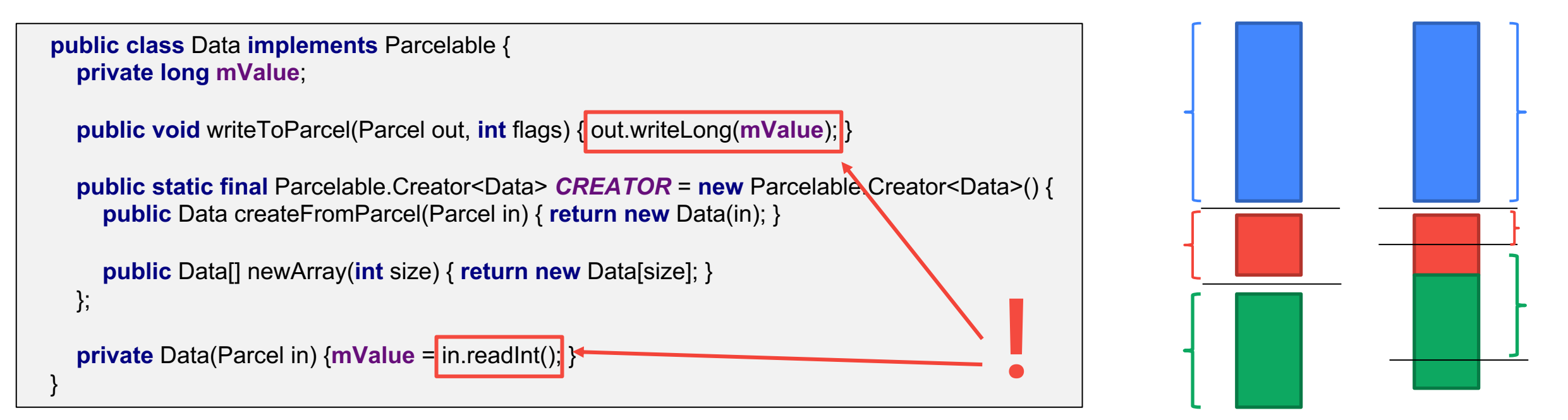

### **Parcelable Mismatch**

- **If transaction contains Parcelables originating from system System System System System System System System System System System System System System System System System System System System System System System Syste** 
	- Data controlled by malicious app may spill into data
- E.g. Delivering broadcast to victim app
	- $-$  Attacker App  $\rightarrow$  System  $\rightarrow$  Victim App
	- Attacker App Parcelable: Intent
	- System Parcelable: ActivityInfo
	- May be exploited for code execution!
- Full writeup: https://github.com/michalbednarski/
- Parcelable was responsible for a series of critical
	- Situation improved with systemic changes in Andro

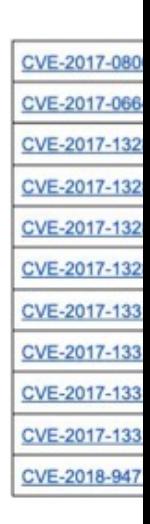

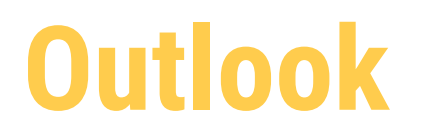

#### ● 26.05.2023

- Mobile Hardware Security

#### ● 02.06.2023

- Mobile Network Security

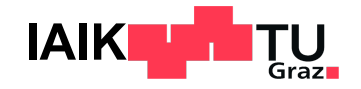